# **Federation Merger**

The Federation Merger stage takes a job (most likely originating from the [Dispatcher\)](https://wiki.searchtechnologies.com/index.php/Federation_Dispatcher_%28Aspire_2%29) and merges the result sets from a number of different federated queries to form a single result set that can be sent back to the client.

The Federation Merger uses a tag in the document to identify the results to be merged and assumes that each child of this tag is a single result set from a federated query. The format of this child result set is detailed below.

The Federation Merger is able to use different merge methods, with the actual method used being specified in the incoming document. Once the result sets have been merged, the resulting set is added to the document and the source result sets are removed (in order to reduce the payload returned back to the client).

At the same time as merging the results set, the Federation Merger selects the appropriate page of results based on the incoming job parameters.

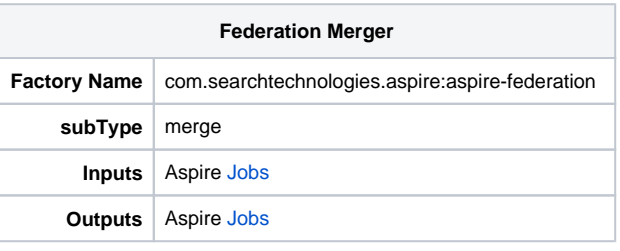

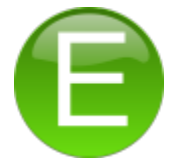

## Document Format

The Federation Merger is designed to merge XML results sets from FAST search engines. If your search application is not FAST search, the query application specified in the [Dispatcher](https://wiki.searchtechnologies.com/index.php/Federation_Dispatcher_%28Aspire_2%29) should include a stage to convert the results to the FAST format.

The FAST XML format is shown below. This information is taken from the FAST documentation - ESP Query Integration Guide.

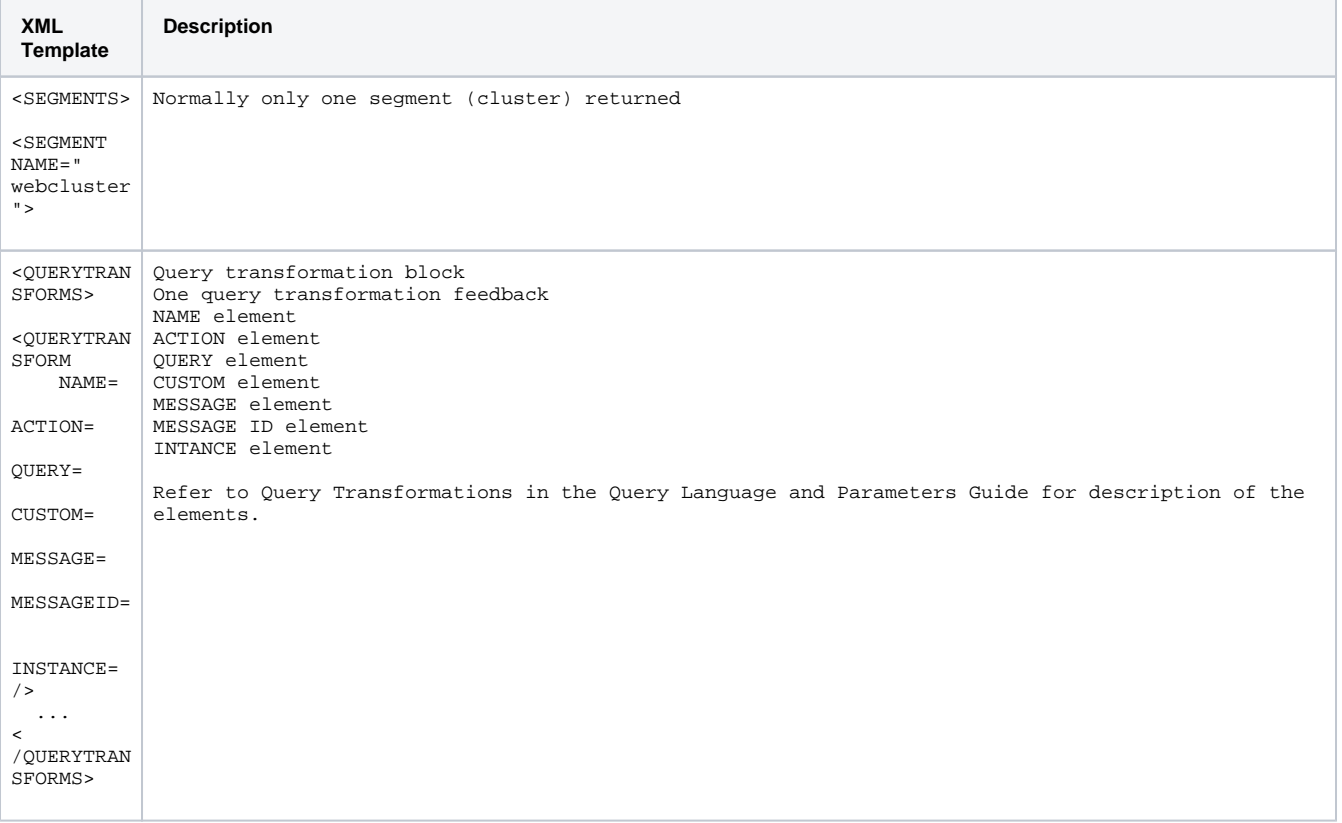

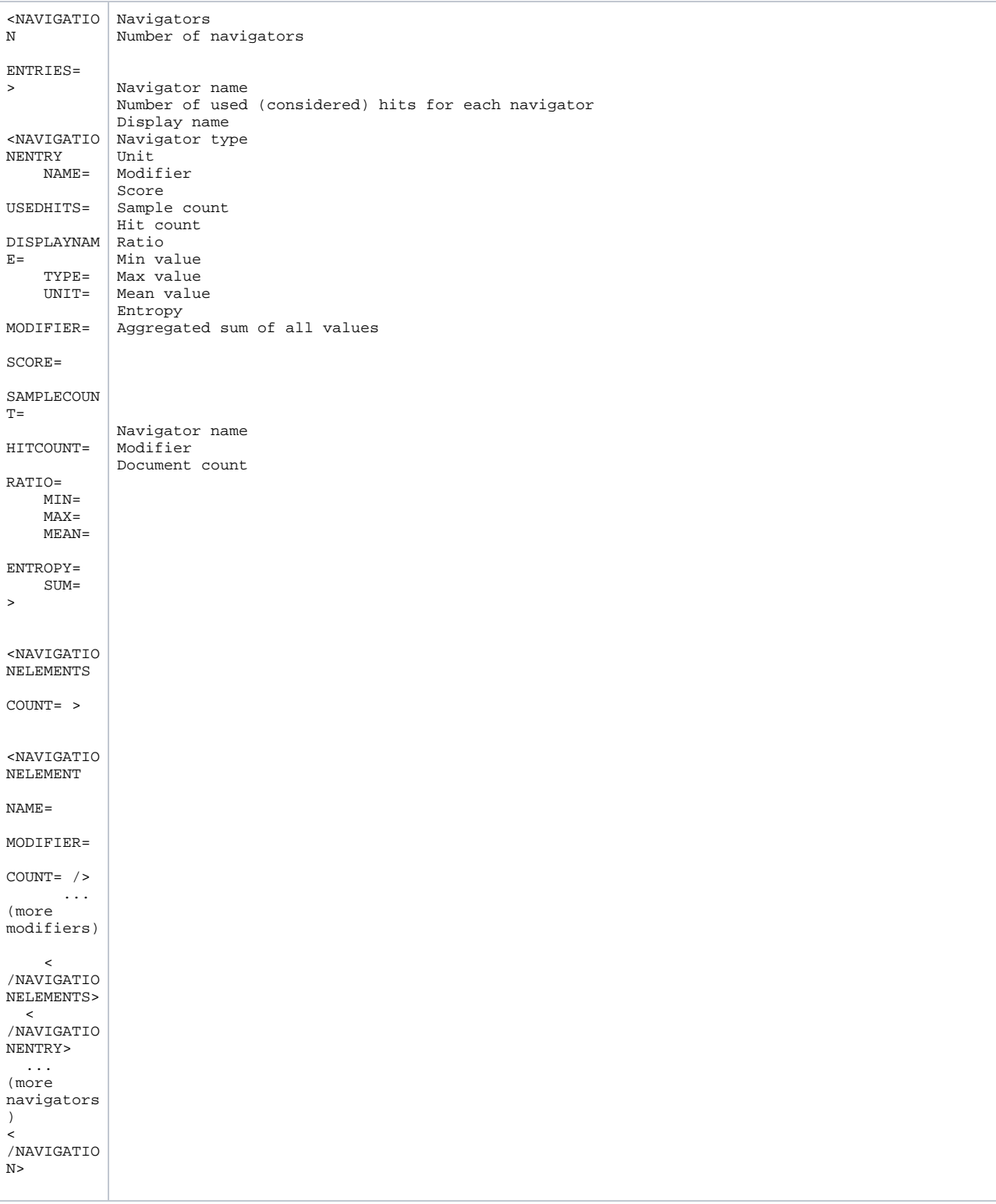

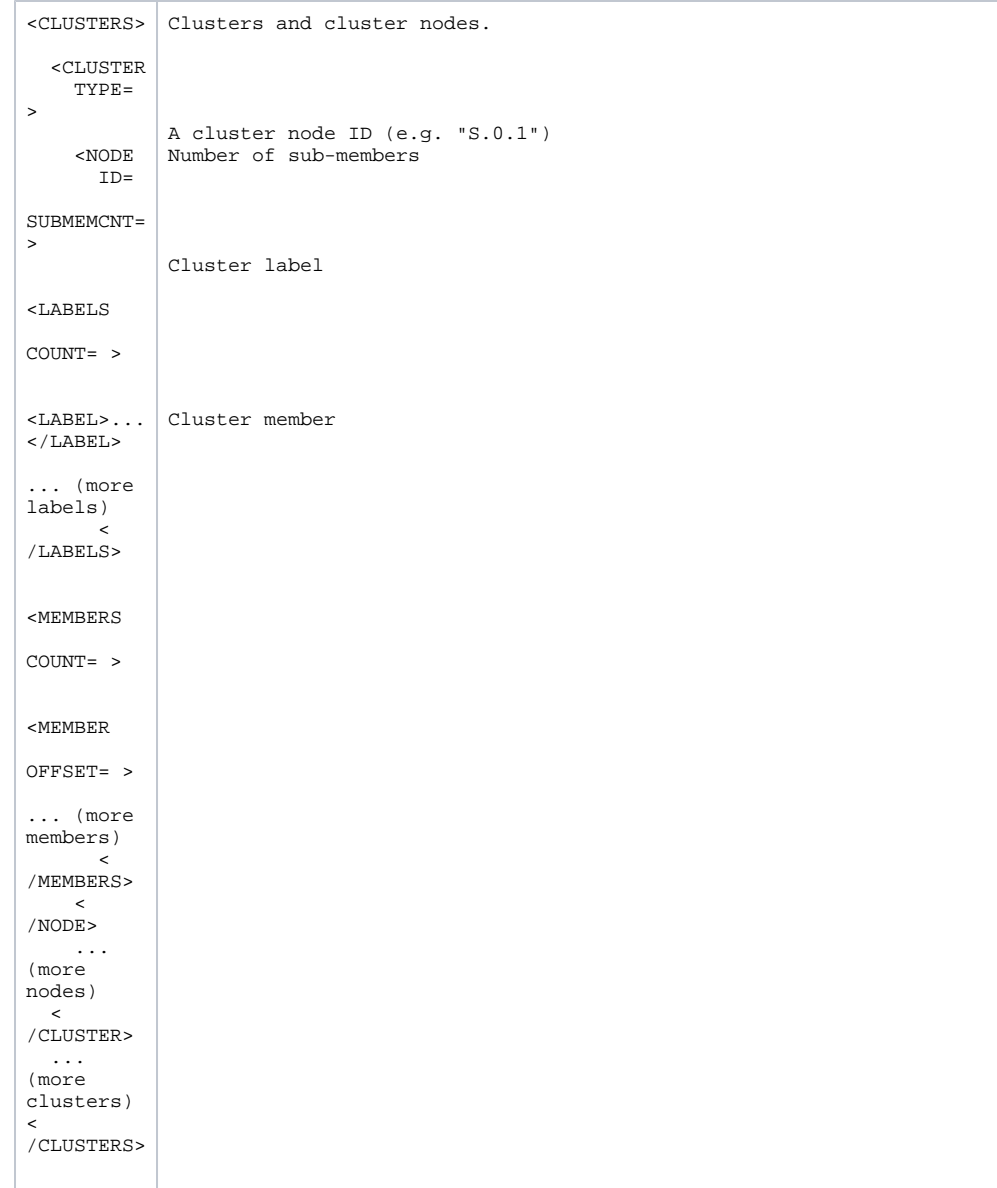

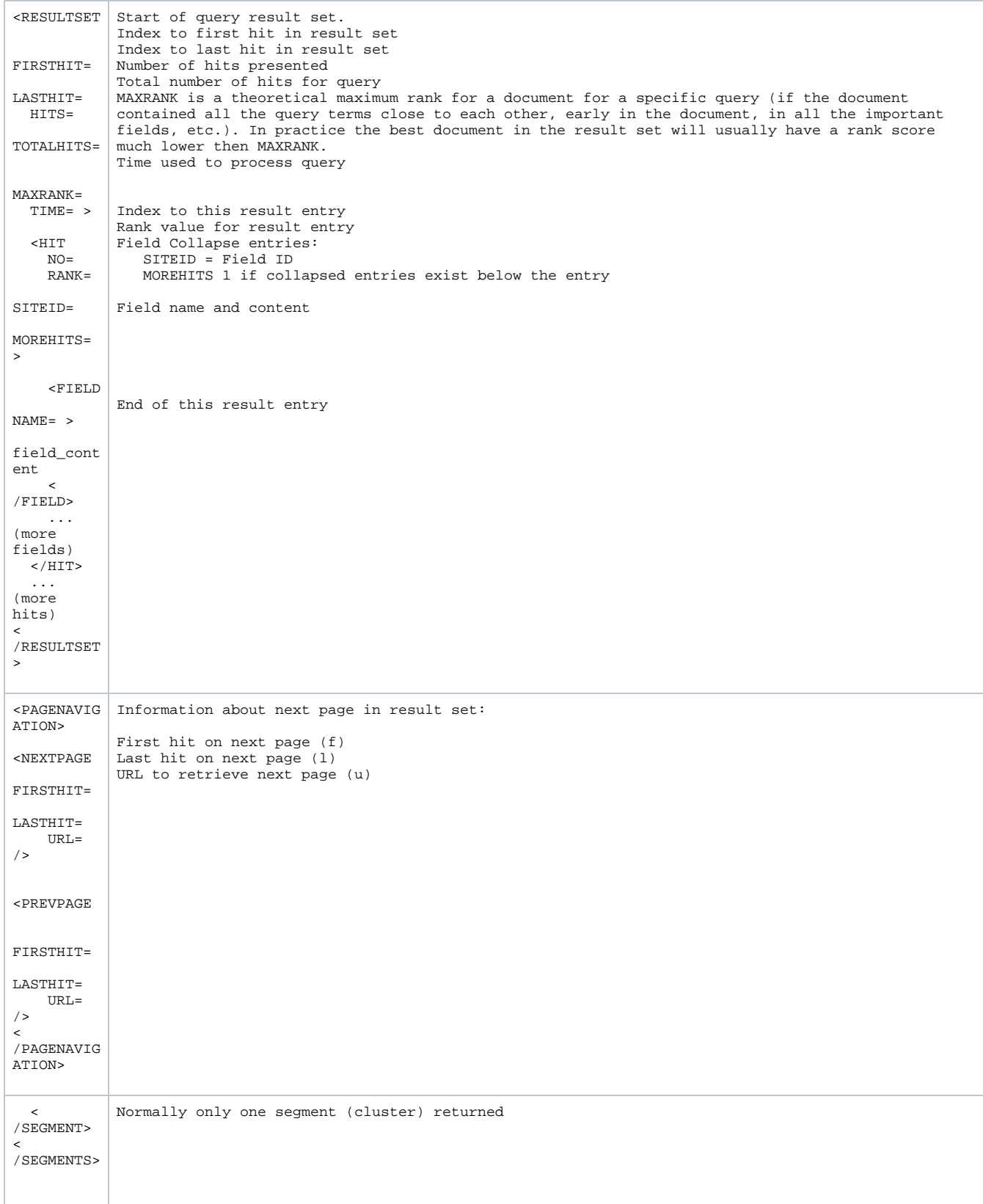

# **Important elements and Attributes**

Certain information from the FAST XML results set are read or updated during the merge and the operation of the merger is undefined if these are not present. These attributes are detailed below:

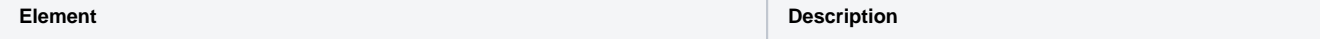

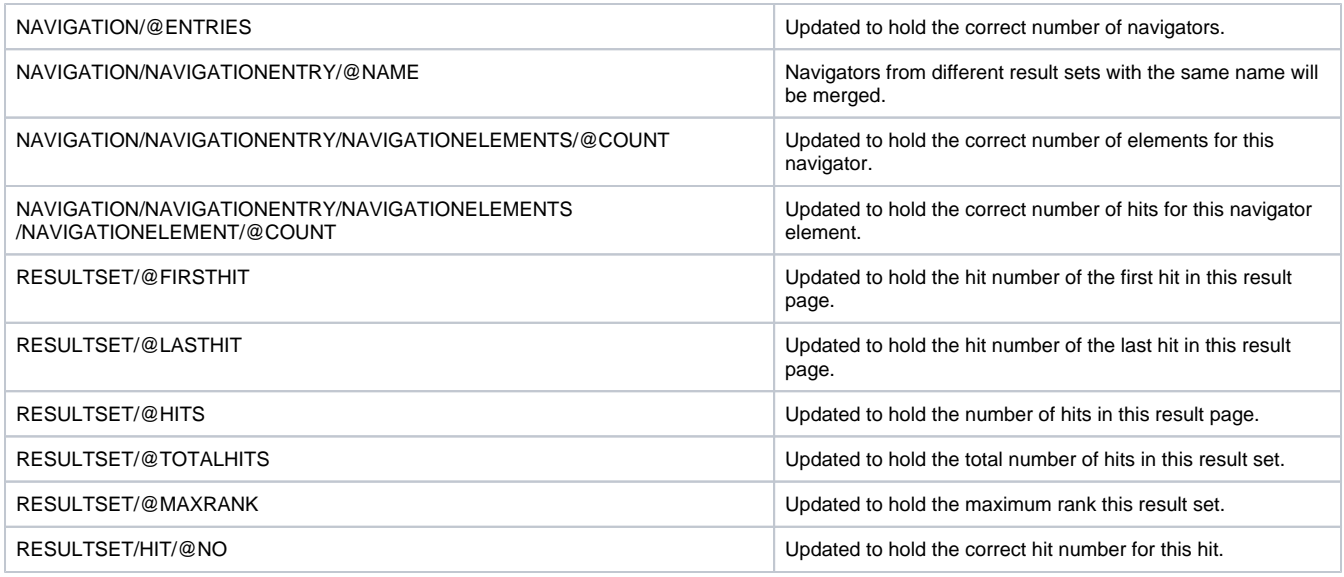

### Merging

The Federation Merger merges results set from the incoming Aspire document. The document includes a node containing a number of results sets (typically one from each server the query was federated too). The results sets should be in the FAST format described above. The merge process splits the results sets in to their constituent parts (QUERYTRANSFORMS, NAVIGATION, CLUSTERS and RESULTSET) and merges each in turn. A single result set is then re-created from the merged pieces.

### **Query Transforms**

Merging of the query transforms simple concatenates the query transforms from each result set

### **Navigation**

Navigation merge examines the navigators returned from each server in turn. For the first server, all navigators are simple added to the merged set. For subsequent servers the following approach is used:

- Get the navigator name from the NAVIGATIONENTRY/@NAME attribute
- Check if the merged list already contains this navigator (name)
- Add the navigator to the merged list if it doesn't exist
- If it does, merge the navigator elements in to the merged navigator list.

Merging is similar for the navigator elements

- Get the NAVIGATIONELEMENT/@NAME attribute
- Check if this element already exists in the navigator
- If it doesn't, add it
- If it does, update the @COUNT attribute to the appropriate value

The counts for the navigators as elements are also updated as part of the merge

#### **Clusters**

Merging of the clusters simple concatenates the clusters from each result set

#### **Result Set Merging**

Result set merging takes the results sets extracted from the incoming document and merges them using the schema suggested by the [Dispatcher](https://wiki.searchtechnologies.com/index.php/Federation_Dispatcher_%28Aspire_2%29) zone (or falling back to the default). The appropriate page of results (as requested by the query) is then selected.

The following types of merge are supported

#### **Round robin**

In the round robin merge method, a single hit is taken from each result set (from a specific server) in turn and added to a merged hit list. Once the hit list for a specific server is exhausted, then it is no longer considered and the lists for the remaining servers are used in turn until all results set from all servers are exhuasted. As hits are added to the list, the hit number is adjusted to the correct value. The total hists and max rank for the results set are also updated. The appropriate page of results is then selected.

#### **Rank**

In the rank merge method, the results are assume to be in descending rank order. The highest ranking hit from all result sets is removed and added to a merged hit list. This continues until all results set from all servers are exhuasted. As hits are added to the list, the hit number is adjusted to the correct value. The total hists and max rank for the results set are also updated. The appropriate page of results is then selected.

**NOTE:** the actual implementations of merge algorithms are optimised for performance and only collect the required page of results.

## Configuration

The following configuration items are supported:

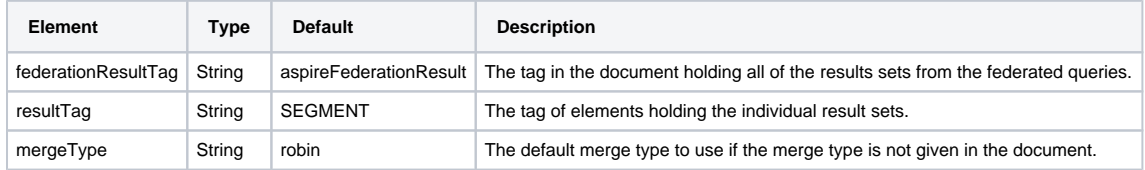

#### **Example Configuration**

<component subType="merge" name="Merger" factoryName="aspire-federation">

<resultTag>SEGMENTS</resultTag>

<federationResultTag>aspireFederationResult</federationResultTag>

<mergeType>robin</mergeType>

<debug>false</debug>

</component>